## スペクトロマスター C-700 ファームウェア ver. "\*\*-21-11"

- ダーク補正
	- > ダーク補正は前回ご使用時から 24 時間以上経過した場合、電池を交換 した場合、またはご使用後 24 時間以内でも急激な温度変化があった場 合に電源を投入すると自動的に行われます。それ以外の場合は電源投 入時のダーク補正は行わない設定になりました。
	- ダーク補正は「設定」画面から行うこともできますが、測定画面および表 示モード選択画面においても光量切り換えリングをダーク補正位置(CAL) にセットするとダーク補正を行うことができます。
- 文字入力時にキーボード入力が可能になりました。

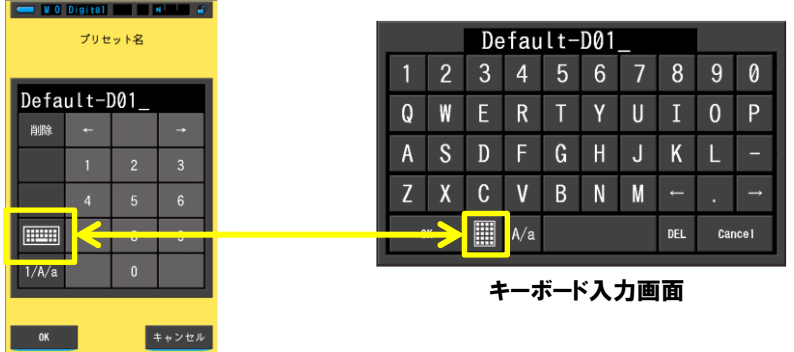

キーパッド入力(数字)画面

- メモリー機能
	- > メモリーリコールおよびメモリークリアは「メモリー管理」画面に統合されま した。
	- メモリータイトルは「メモリー管理」画面からいつでも名前の変更が可能に なりました。

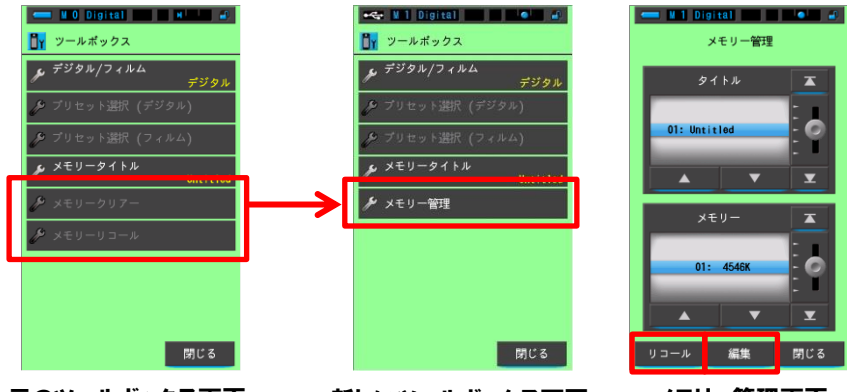

元のツールボックス画面 新しいツールボックス画面 メモリー管理画面

## 多灯比較モード

 多灯比較画面で表示される測定値(項目)は測定画面でアスタリスク(\*) のついた最初の 3 項目が表示されるため、項目の選択が可能です。

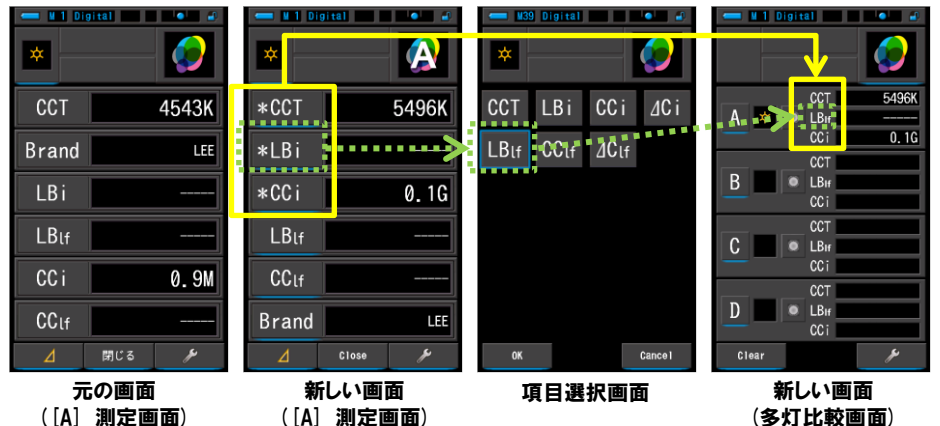

- ⊿CC 指数や⊿CC 照明フィルタが項目選択に追加されました(多灯比較 モードのみ)。そのため、黒体放射軌跡からの差分でなく、基準になる光 源の CC 補正値から他の測定した光源の CC 補正値の差分を表示するこ とができます。
- 多灯比較モードの測定画面においてメモリーが可能になりました。
- > 基準となる光源はメモリーした値から設定することも可能になりました。
- バグ修正
	- > スペクトル比較モードの Y 軸「相対」設定時のバグ修正。
	- 測定画面の項目において、フィルムモードの写真的色温度を「PCT」に変 更。
	- > その他バグ修正および操作の改善。
- ご注意
	- 標準付属品の C-700 シリーズ ユーティリティのバージョンが古い場合、 最新の本体ファームウェアに対応していないため、本体の設定の内容に よってはエラーが発生します。最新のユーティリティのリリースされた際に は更新してお使いください。